## Comparing Decimals (G)

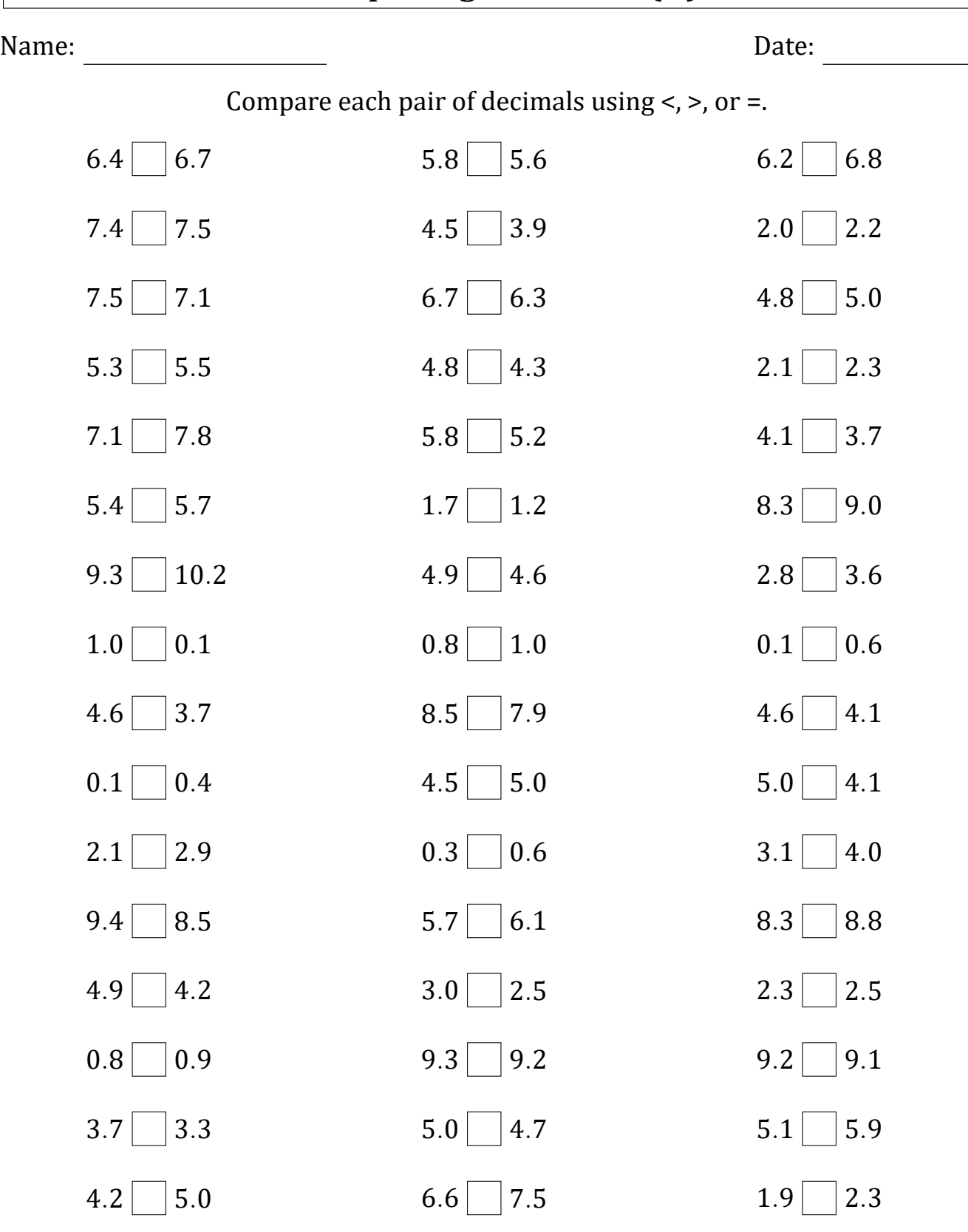

Math‑Drills.com

 $3.4 \square$  2.5

Score: \_\_\_ /50

 $6.8 \Box 6.3$